# Introduction to this Course (and to Maximum Likelihood Estimation of Generalized Linear Models)

- Topics:
	- ➢ What to expect this semester
	- ➢ Quantitative methods: A Lego-inspired world view
	- $\triangleright$  A little bit about:
		- Maximum likelihood
		- Link functions
		- Outcome variable types and conditional distributions
		- Multivariate modeling and software
		- Why this class will help you in the future

#### What To Expect This Semester…

- We are going to expand your knowledge of **quantitative methods**   $=$  quantitative data  $+$  application of statistics to answer questions
	- ➢ Statistical models are the **lens** though which we view research
	- ➢ **New models** → **new questions** → **new answers!**
- This will NOT require anxiety-provoking behaviors like:
	- ➢ Calculating things by hand—computers are always better, and the statistical methods used in this class cannot be implemented by hand!
	- > Deriving formulas or results—it's ok to trust the people who specialize in these areas to have gotten it right and use their work (for now, at least)
	- > Memorizing formulas—it's ok to trust the computer programmers who have implemented various statistical techniques (for now, at least)
- It WILL require learning and implementing **new language and logic**
	- ➢ **Language:** words, notation (symbols and equations), program syntax
	- ➢ **Logic:** decision guidelines for matching data and questions to models

#### How I Will Help You Acquire the Language and Logic of Generalized Linear Models

- I believe that **everyone is capable** and **can significantly benefit**\*\* from learning more types of quantitative methods!
- **Philosophy:** Focus on accessibility + mastery learning
- **Materials:** Unit = (wordy) lecture + example(s); 6 units planned
	- ➢ **Lecture** slides present concepts—the **what** and the **why**
	- ➢ **Example** documents: reinforce the concepts and demonstrate the **how using software**—SAS, STATA, or R (your choice)
	- > All available at the [course website](https://www.lesahoffman.com/PSQF6270/index.html) (hosted outside of ICON)
- *\*\* Benefits include but are not limited to: Better research, more authorship opportunities, and actual money*

#### How I Will Help You Acquire the Language and Logic of Generalized Linear Models

- I will NOT:
	- ➢ Present "statistics" as a series of unrelated ideas and formulae
	- ➢ Use infrequent high-stakes tests to assess your learning
	- ➢ Ask you to conduct extensive calculations by hand (or in excel)
- I WILL:
	- ➢ Present "statistics" by linking data, questions, and models explicitly
	- ➢ Use **formative assessments (in ICON)** to help you review concepts (6 planned; 12 points for **completing them at all**)
	- ➢ Use **homework (in my custom online system)** to give you hands-on software practice (6 planned; 88 points for **accurately completing** both computation and interpretation questions)

#### More About the Course Requirements

- **Everything** is take-home, open-note, and untimed
- Late\* work will be accepted (with small penalties)
	- ➢ *\*Extensions granted if requested at least 2 weeks in advance*
	- ➢ HW due dates **may be pushed later** (to ensure approximately 1 week after covering the material before it's due), but never sooner
- **Formative assessments:** Big-picture questions to provide a structured review (will go over answers at the next class)
- **Homework assignments:** Practice doing data analysis
	- ➢ Based directly on examples given (no googling required)
	- ➢ You will each have a unique dataset (made with a common story)
	- ➢ **Computation** sections: Instant feedback, infinite attempts
	- ➢ **Results** (interpretation) sections: Delayed feedback, single attempt (but repetition of concepts across the semester)

### Our Other Responsibilities

- My job (besides providing materials and assignments):
	- ➢ **Answer questions** via email, in individual meetings, or in group-based zoom office hours—you can each work on homework during office hours and get (near) immediate assistance (and then keep working)
- Your job (in descending order of timely importance):
	- ➢ **Ask questions**—preferably in class, but any time is better than none
	- ➢ **Frequently review** the class material, focusing on mastering the vocabulary (words and symbols), logic, and procedural skills
	- ➢ Don't wait until the last minute to start homework, and don't be afraid to **ask for help if you get stuck** on one thing for more than 15 minutes
		- Please email me a screenshot of your code+error so I can respond easily
	- ➢ **Read the textbook** for a broader perspective and additional examples (best after lecture; readings are for the whole unit, not just that day)
	- ➢ **Practice** using the software to implement the techniques you are learning **on data you care about**—this will help you so much more!

#### More About Your Experience in this Class

- **Attendance**: Strongly recommended but not required
	- ➢ **You choose** (for any reason): In-person or zoom
	- ➢ **Masks** are \*STRONGLY encouraged\* for in-person attendees
	- ➢ **Please do not attend in-person if you were exposed to Covid!**
	- ➢ You won't miss out: I will post **YouTube-hosted recordings**  (audio + screenshare only) for each class at the [course website](https://www.lesahoffman.com/PSQF6270/index.html)
	- ➢ **Ask questions aloud or in the zoom chat window (+DM)** (even if you are attending class in-person)
- **Changes** will be sent via email by 9 am on class days
	- ➢ I will change to zoom-only if I am exposed to Covid!
	- ➢ I will change to zoom-only for dangerous weather
	- ➢ Nothing is more important than our health and safety…

#### Class-Sponsored Statistical Software

- To help address the needs of different Iowa degree programs, I will show examples using **SAS, STATA, and R** software
	- ➢ **SAS** = "Statistical Analysis System"
	- ➢ **STATA** (aka, Stata) = "Software for Statistics and Data Science"
	- $\triangleright$  **R** = free implementation of what was initially the "S" language
- **Why not SPSS**? Because it doesn't have as much room to grow (and thus it isn't used in any other EMS advanced classes)
	- ➢ As in SPSS, drop-down windows can also generate syntax in STATA and in SAS "enterprise" (which I don't use, and you won't need to)
	- ➢ SPSS could be used for some—but not all—of our content
- **My story:** After SPSS, I became a heavy-duty **SAS enthusiast** who:
	- ➢ Picked up enough STATA initially to teach workshops using it, and I am learning it better now that I teach it in my classes
	- ➢ Is (begrudgingly) learning enough (base) R to add it to my classes
	- ➢ So if you have **STATA or R tips**, please share them with me!

# Which Program: SAS, STATA, or R?

- **Yes, you will need to learn to use at least one of these!**
	- > Each is available (with VPN) in the free U lowa Virtual Desktop
	- ➢ More programs = more "technical skills" for your CV; easier collaboration with colleagues (who only know one program)
- **To consider** when choosing which program to focus on:
	- ➢ Future use: R can be freely installed on your own machine; SAS has a free web-based [SAS OnDemand](https://www.sas.com/en_us/software/on-demand-for-academics.html); STATA install = \$\$\$
	- ➢ **STATA** is popular in fields that use **large, weighted survey data**  (e.g., sociology, political science, public health, EPLS at Iowa)
	- ➢ **R** will be used exclusively in classes by Drs. Aloe, LeBeau, or Templin, and it has become increasingly mainstream, **but**:
		- R packages are only as good as their authors (so little quality control)
		- Syntax and capabilities are idiosyncratic to the packages (grrrrrr)

### SAS vs. STATA: My Opinion

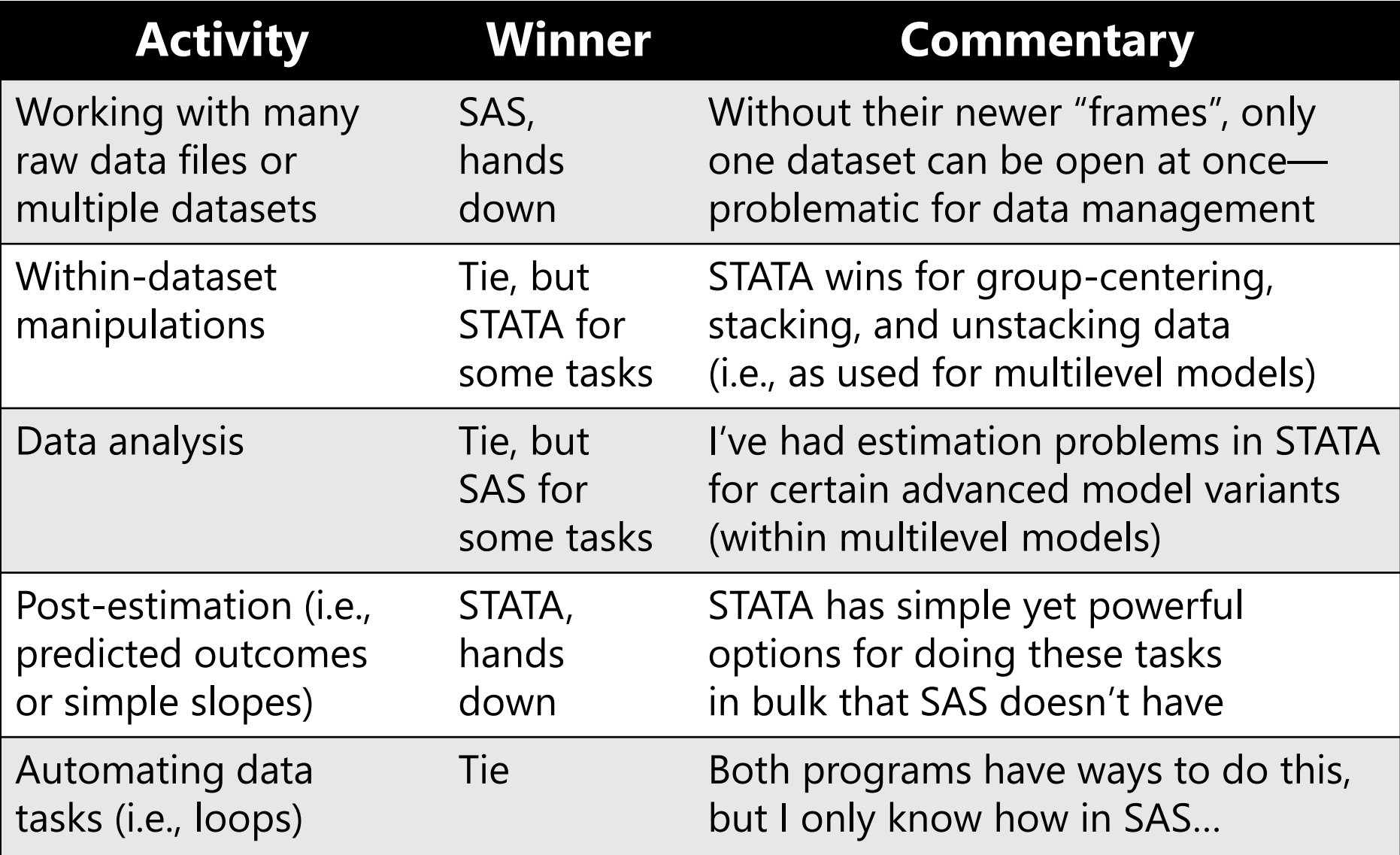

# Overview of Syntax by Program

- SAS, STATA, and R differ greatly in their syntax structure  $(syntax = codes you type to make the program go)$
- Syntax in both **STATA** and **R** is **case-sensitive**! SAS is not.
	- ➢ When possible (in SAS), I use UPPER-CASE letters for recognized program commands, and lower-case (or Title Case) for user-specific info to be changed (like names of datasets and variables)
- **SAS syntax** has **two formats** used for almost everything
	- ➢ "Data step" (for managing data) and "PROC" (for analysis)
	- ➢ Semi-colons are line terminators (how you say the command is done)
- **STATA syntax** is also regularized, but it uses **fewer words**
	- ➢ Quicker to type, but also much less transparent
	- ➢ Line end is command termination (so must use /// as a line continuer)
- **R syntax** is composed (almost?) entirely of **calls to functions**
	- ➢ May look familiar to coders, but foreign to the rest of us
	- $\triangleright$  R is much, much easier when used within the Rstudio interface

#### A Colloquial Demo of Program Syntax

- Imagine you were asked how your dinner was… and you'd like to answer "It's fine, not too spicy" in each program
- Text in green are comments (= notes only to yourself)

```
* Answer question about dinner dataset using SAS;
PROC ANSWER DATA=work.dinner;
     MODEL response = fine / SPICY=NO; * Options after /;
RUN; * RUN makes it go and print (like EXECUTE in SPSS);
```
**// Answer question about dinner (only open) dataset using STATA answer response fine, nospicy // Options after comma; // Result is printed after execution without analog to RUN**

**# Answer question about dinner dataset using answeR package in R myanswer = answeR(data=dinner, formula~response=fine, spicy=FALSE) summary(myanswer) // Print of saved result requested separately** 

# Working with Programs Through Syntax

- For help getting started with each program, please see the videos for my other class, [PSQF 6243](https://www.lesahoffman.com/PSQF6243/index.html) (soon to be posted)
- Don't worry: I DO NOT need you to memorize syntax, ever!
- Instead, you can do exactly what I (still) do:
	- ➢ **Find the example I gave you** of what you need to do
	- ➢ Figure out how to **modify it** to work for your homework
	- ➢ **Copy** (control+C), **paste** (control+V), and **find and replace**  (control+H) are your friends (Mac: swap control for command)
- Colors will help you troubleshoot (e.g., in SAS, red=wrong)
- Don't hesitate to ask for help (i.e., email me a screenshot)
- It will get easier with practice, I promise!!!

#### What You Are Supposed To Know Already

- Recommended pre-requisite: PSQF 6243 or equivalent
- **Working pre-requisites** are familiarity with:
	- ➢ Descriptive statistics and bivariate associations (e.g., correlation)
	- Statistical concepts (e.g., null hypothesis testing)
	- ➢ **General linear models** (i.e., regression, ANOVA)
		- With **moderation**—**interaction terms** of all kinds!
	- ➢ Use of some (non-excel) software for all of the above
- We will quickly review these concepts in unit 1
	- ➢ For a more thorough treatment of general linear models (and interaction terms), review units 4–6 of [PSQF 6242](https://www.lesahoffman.com/PSQF6242/index.html)
- This class will focus on **general***ized* **linear models**… so what is that?

#### What We Will Cover This Semester

- **Units 2–4: General***ized* **linear models for univariate outcomes**
	- ➢ **General***ized* → regression predicting non-normal conditional outcomes
	- ➢ Unit 2: binary, ordinal, and nominal categorical outcomes
	- ➢ Unit 3: count and "if-and-how-much" outcomes
	- ➢ Unit 4: other non-normal (binomial, skewed) outcomes; quantile regression

#### • **Unit 5: Multivariate models via univariate software**

- ➢ e.g., for dyadic/family data, difference scores, and repeated measures
- ➢ Examples mostly for normal conditional outcomes (for good reason)

#### • **Unit 6: Multivariate models via path analysis**

- ➢ Unit 5 examples done via path analysis instead (to help translation)
- ➢ Mediation using normal conditional outcomes
- ➢ Mediation using non-normal conditional outcomes
- But first, the bigger picture and some background…

#### Quant Methods: A Lego-Based Approach

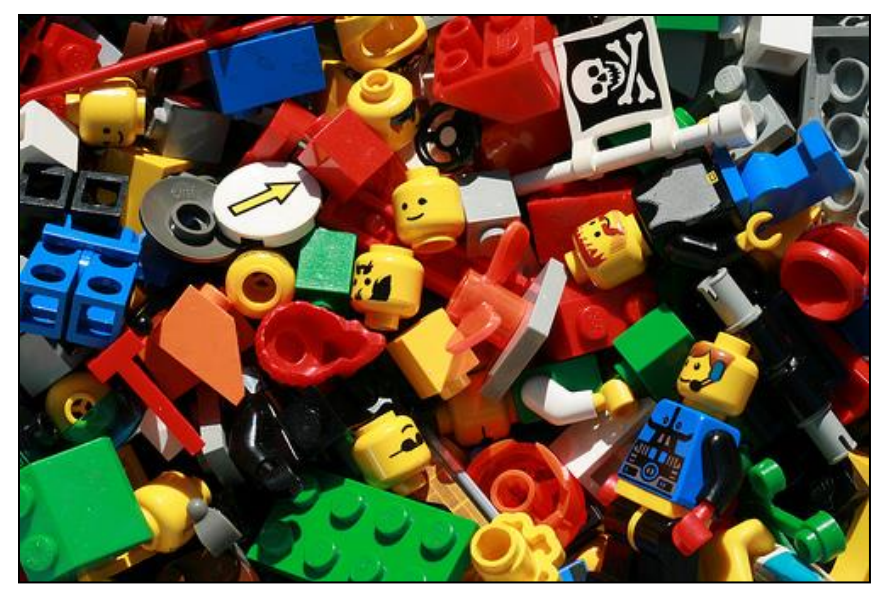

#### **Big Picture Idea**:

If you understand the elemental building blocks of statistical models, then you can build **anything**!

#### **My goal today:**

a) describe these **4 Legos**  b) use them to provide the "big picture" of this course

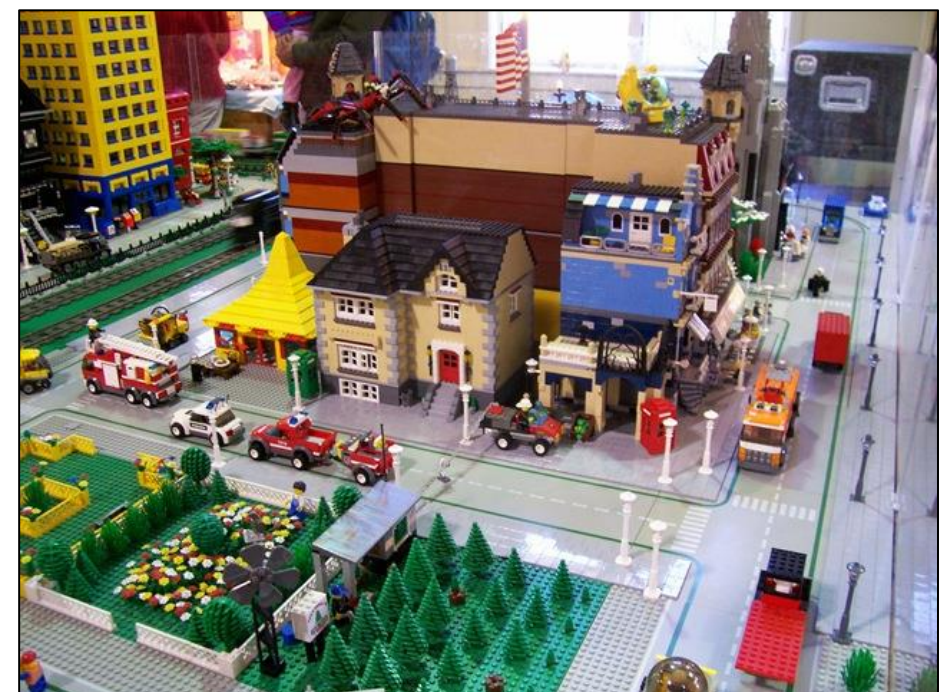

## The Origins of These Legos

- Problem: The **giant canyon** between two types of classes → To cross it, students need 2 kinds of training
	- ➢ Become conversant in **traditional** methods (and the terms that go with them) still commonly used in many research areas
	- ➢ Recognize the **building blocks** of modern analytic techniques (current and future) to build a pathway to fluency with them
		- Recognizing the building blocks of traditional methods helps, too
- Solution: Build a **bridge course** that crosses this canyon
	- ➢ In specific: PSQF 6270, Generalized Linear Models
	- ➢ In general: A Lego-based **philosophy** for learning quantitative methods developed in cahoots with Jonathan Templin

# The 4 Lego Building Blocks

#### The Legos we will cover in this course...

- 1. **Linear models** (for **answering questions** of prediction)
- 2. **Estimation** (for iterative ways of **finding the answers**)
- 3. **Link functions** (for predicting **any type of outcome**)

#### ...will better prepare you to learn models that ALSO have:

#### 4. (a) **Random effects** / (b) **Latent variables**

- (a) for modeling multivariate **"correlation/dependency"**  using multilevel (*aka,* mixed-effects) models (MLM)
- (b) for modeling relations of **"unobserved constructs"** using confirmatory factor analysis (FA), item response theory (IRT), and structural equation models (SEM)

#### 1. Linear Models Run the World

- **Linear models are the mechanism** by which the vast majority of all research questions will be answered
	- ➢ *Is there an effect? Is this effect the same for everyone? Is the effect still there after considering something else?*
- A linear-models world view entails starting with the most **traditional models**, but from a **different perspective**
	- ➢ More intuitive: linear regression models
		- *Because the focus is on the fixed effects in the model equation*
	- ➢ Less intuitive: analysis of variance in group-based designs
		- *Because the focus is on cell and marginal mean differences (which are indirectly provided by the model fixed effects)*
	- ➢ Both of these are flavors of the **General Linear Model**

#### Flavors of General Linear Models

- Unlike any other family of statistical models, **the same General Linear Model is called different names** (often taught in different classes) based on **what kind of predictor variables** are included:
	- ➢ One quantitative predictor? "Simple (linear) regression"
	- ➢ 2+ quantitative predictors? "Multiple (linear) regression"
	- ➢ One categorical predictor with two groups? "Independent *t*-test"
	- ➢ One categorical predictor with 3+ groups? "One-way ANOVA"
	- ➢ 2+ categorical predictors (with interactions between them)? "Two-way (or more-way) ANOVA"
	- ➢ 2+ categorical predictors (with interactions between them) and 1+ quantitative predictors (without interactions with the categorical predictors)? "Two (or more)-way ANCOVA"
	- ➢ Whatever combination is necessary? "Multiple regression"
- These distinctions only serve to confuse people and obfuscate what is **just one model**, the General Linear Model… **here is why**:

#### General Linear Model Residuals

- GLM for actual  $y_i = \beta_0 + \beta_1(x\mathbf{1}_i) + \beta_2(x\mathbf{2}_i) + \cdots \beta_n(x\mathbf{p}_i) + e_i$
- GLM for predicted  $\hat{y}_i = \beta_0 + \beta_1(x1_i) + \beta_2(x2_i) + \cdots \beta_p(xp_i)$ 
	- ➢ Btw, we will practice interpreting fixed effects in the GLM in unit 1
- No matter what kind of predictors (and whether or not their interactions) are included, the term "**General**" in GLM refers to the use of a **conditional normal distribution** for the residuals, in which  $e_i$  = actual  $y_i$  – predicted  $\hat{y}_i$ 
	- $\triangleright$  This "general" idea is written formally like this  $y_i{\sim}N(\widehat{y}_i, \sigma^2_e)$ :  $y_i$  is *Normally* distributed with *Conditional Mean* =  $\hat{y}_i$  and *Variance* =  $\sigma_e^2$
	- > In addition, in the GLM, the *e<sub>i</sub>* residuals are assumed independent, (although in many types of research designs this cannot be true)
	- $\triangleright$  Further, everyone with the same combination of  $x_i$  predictor values would have the same  $\hat{\mathbf{y}}_i$ , and the **model predicts equally well** for everyone (because there is **only one residual variance**,  $\sigma_e^2$ )

#### General Linear Model Residual Variance

• The GLM assumes equal (constant) residual variability across all predictor values: "**homoscedasticity**" = "**homogeneity of variance**"

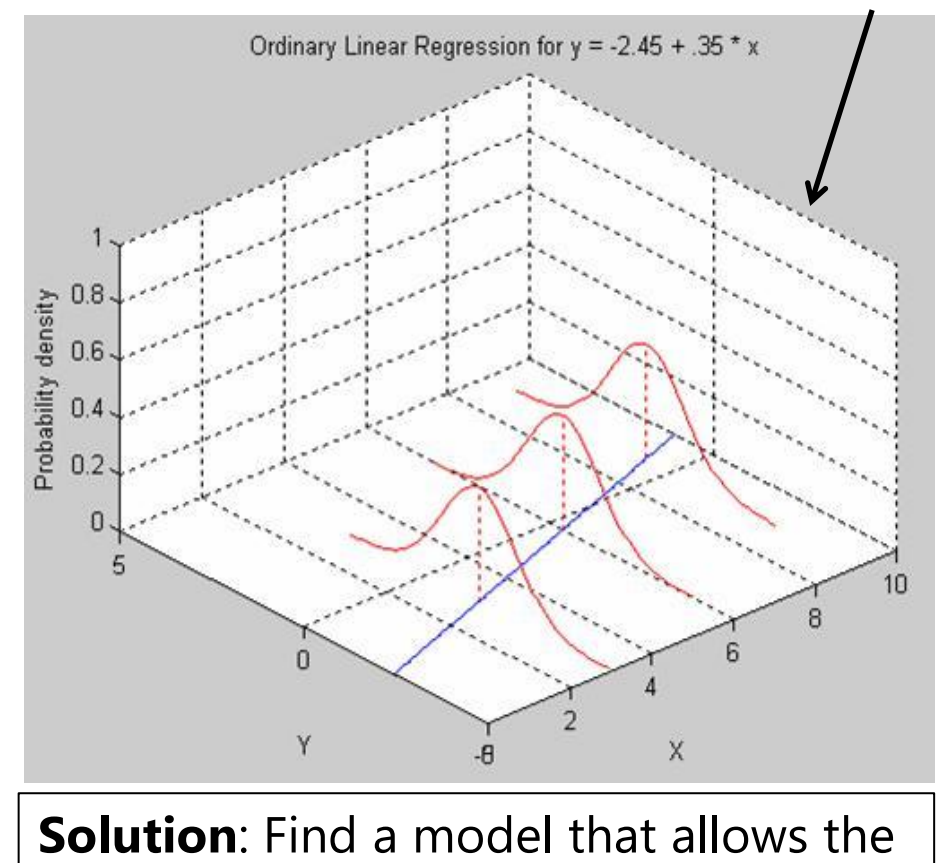

variance to differ (this **leaves GLM**)

Otherwise, "**heteroscedasticity** " = "**heterogeneity of variance**" → model predicts differentially well across  $x_i$  (SEs will need adjusted)

"Not good"  $\rightarrow \sigma_e^2$  increases as the  $x_i$  predictor increases ( $\rightarrow$  fan out)

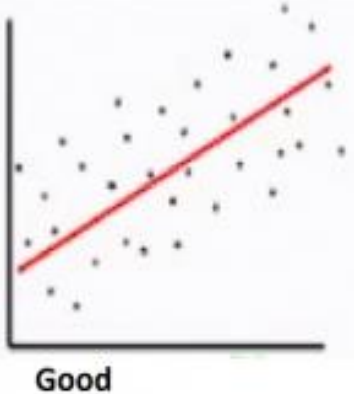

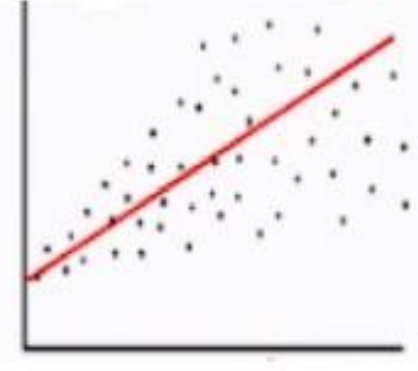

**Not Good** 

Left image borrowed from: <http://www.omidrouhani.com/research/logisticregression/html/logisticregression.htm> Right image borrowed from:<https://ajh1143.github.io/HomVar/> PSQF 6270: Lecture 0

## How the Lego Blocks Fit Together

- **1. Linear models** answer research questions, and are the first building block of every more complex analysis
	- ➢ *Is there an effect? Is this effect the same for everyone? Is the effect still there after considering something else?*

What other blocks you will need is determined by:

- 3. How your outcome is measured  $\rightarrow$  link functions
- 4. Your dimensions of sampling → **random/latent effects**
- How can we add these Legos?  $\rightarrow$  2. new estimation
	- ➢ **Least squares** is taught first, but is greatly limited in practice
	- ➢ **Maximum likelihood** picks up where least squares leaves off
	- ➢ **Bayesian** picks up where maximum likelihood gives up

### 2. Estimation via Maximum Likelihood

- Ordinary Least Squares (OLS) can find answers in **some** kinds of data
	- ➢ "Best" fixed effects are those that minimize the sum of squared errors
	- $\triangleright$  How? Calculate sums of squares  $\rightarrow$  mean squares  $\rightarrow$  F-ratios...
- The good news: **Maximum likelihood (ML) can find the answers** with more flexibility in **many more kinds of data**
	- ➢ Non-normal, multivariate, clustered, or incomplete data… in fact, an ML variant called *residual ML* (or *REML*) simplifies to OLS
	- ➢ OLS calculations are computational shortcuts to REML (see Enders ch. 3)
- **The even better news**: If you understand **this**, then you understand the basics of ML
	- $\ge$  Can still work with some calculations for pedagogical purposes, though, like this…

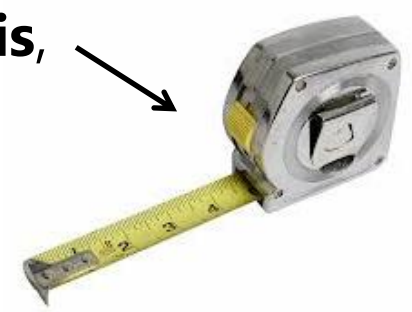

#### Univariate Normal **P**robability **D**istribution **F**unction

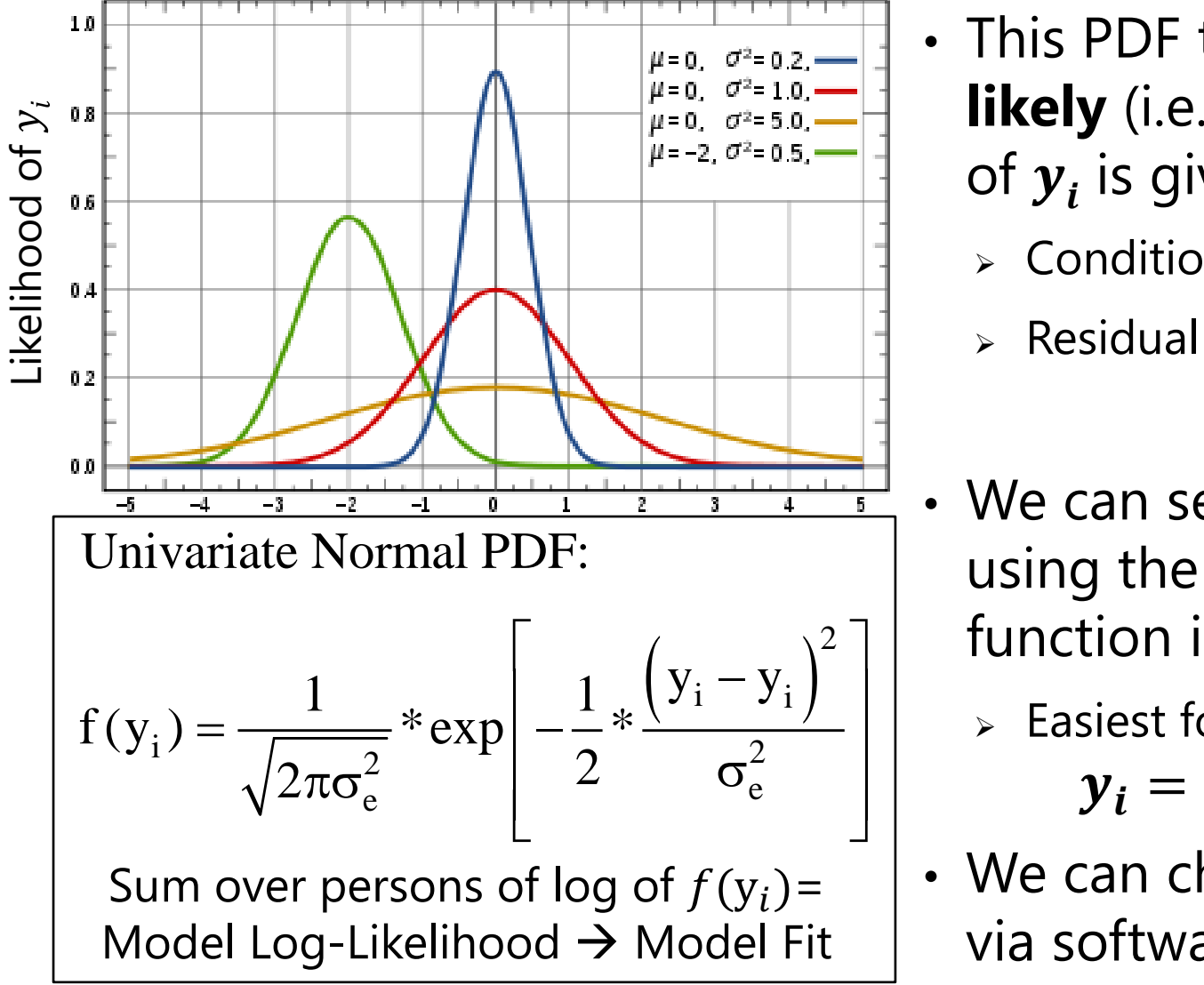

- This PDF tells us how **likely** (i.e., **tall**) any value of  $y_i$  is given two things:
	- $\triangleright$  Conditional mean  $\hat{y}_i$
	- > Residual variance  $\sigma_e^2$
- 2 ] | function in excel! • We can see this work using the NORMDIST
	- ➢ Easiest for **empty** model:  $y_i = \beta_0 + e_i$
	- We can check our math via software using ML!

Image borrowed from: [https://en.wikipedia.org/wiki/Normal\\_distribution](https://en.wikipedia.org/wiki/Normal_distribution) 

#### ML via Excel NORMDIST

#### **Key idea: Normal Distribution formula → data height**

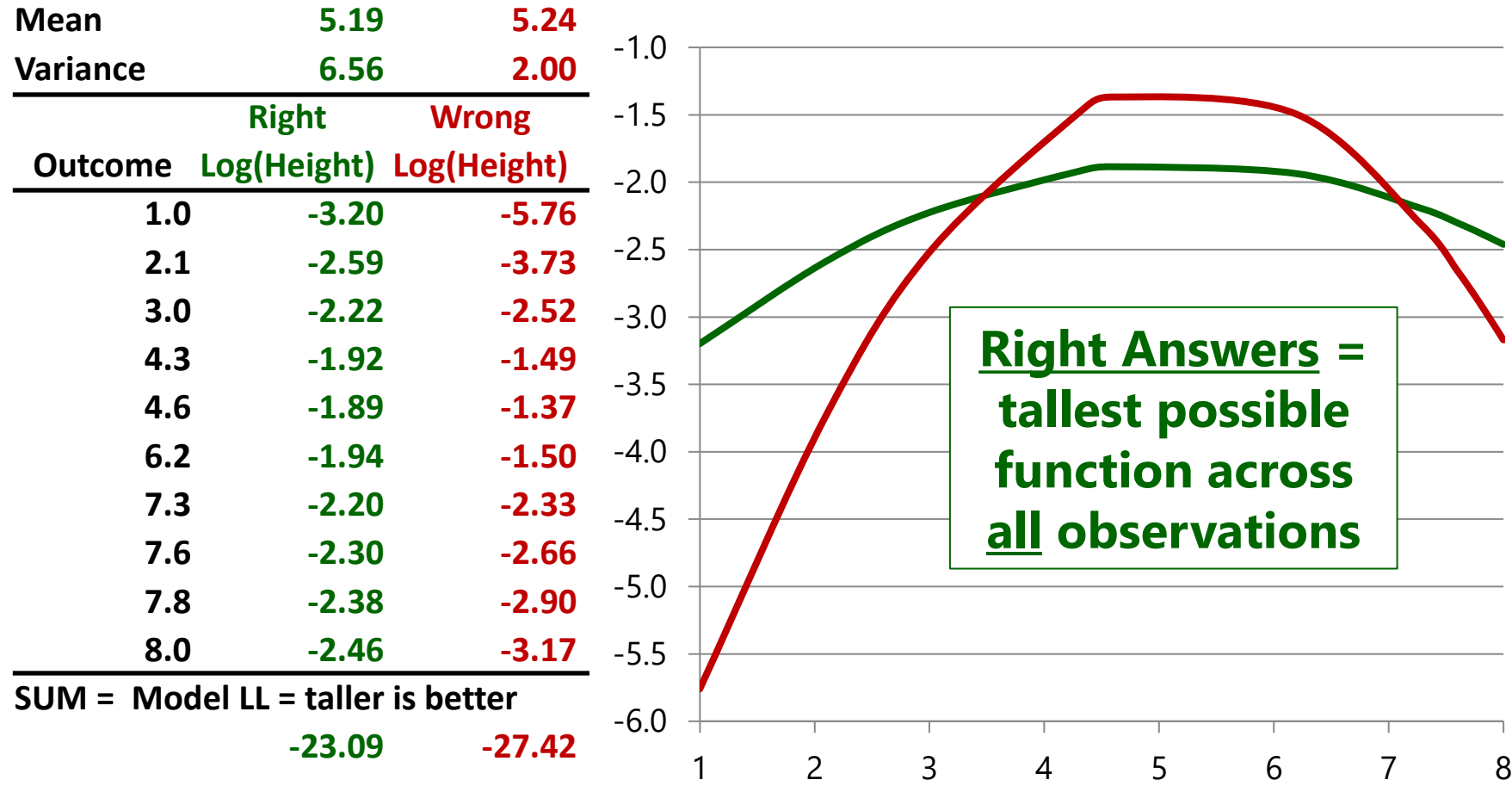

# What's so great about "normal"?

- Why must we assume "**normality**, **independence**, and **constant variance**" of residuals in General Linear Model? Because those are **required by the formula it uses** to calculate each outcome's height!
	- The normal distribution only has one variance that is shared over people
	- Summing the log-likelihood over persons implies independent values
- **The magic of ML:** if your residuals aren't normally distributed, then you can just **pick a different formula for height**, such as one that:
	- ➢ Has a better-suited probability distribution for non-normal outcomes
	- ➢ Includes a linear model for heterogeneity of variance across people
	- ➢ And/or uses a multivariate version instead for dependent outcomes

#### **3. Then, link functions** to the rescue!

- ➢ Linear models + ML + link functions = general*ized* linear models
- ➢ But first, *what other types of outcomes (and distributions) are there???*

# **Other Types of Outcome Variables**

- \* Note: this is related to traditional levels of measurement, but I am approaching it from more of a "how-to-model them" perspective
- First, **categorical variables:** *where the numbers are labels*
	- ➢ **Binary** (dichotomous) = 2 choices (typically coded as 0 or 1)
		- e.g., dead or alive; pregnant or not
	- $\triangleright$  **Nominal** = 3+ unordered choices
		- e.g., favorite type of pet
	- ➢ **Ordinal** = 3+ choices with some natural (undeniable) order, but the distances between the values used don't mean anything
		- e.g.,  $1 =$  strongly disagree,  $2 =$  disagree,  $3 =$  agree,  $4 =$  strongly agree
		- Equally ordinal values: 1, 20, 300, 4000
	- ➢ Synonyms for a "**categorical**" variable: discrete variable, qualitative variable, grouping variable, factor variable in R, CLASS variable in SAS)

# **Other Types of Outcome Variables**

- Next, **quantitative variables** where the **numbers are really numbers** (interval measurement → equal distances between all sets of values), but that have **one or more natural boundaries**
	- ➢ **Binomial** = # of occurrences out of known possible (**2 boundaries**)
		- **e.g.,**  $#$  **correct on a test, which is bounded by 0 and total possible**
		- Correcting for different totals possible by computing proportion correct (or rate of occurrence) is still binomial (just bounded by 0 and 1 instead)
		- Scale sums with observed boundaries may also look like binomial
	- ➢ **Count** = # of occurrences out of unknown possible (**1 boundary**)
		- $\bullet$  # of cigarettes smoked each day (only whole numbers used = discrete)
		- **•** Minimum = 0, but maximum could be any positive number
	- ➢ Count variables have special cases involving **zero values**:
		- No zeros possible? → zero-*truncated* count
		- More zeros than expected?  $\rightarrow$  zero-*inflated* count ("if and how much")

#### 3 Parts of Generalized Linear Models

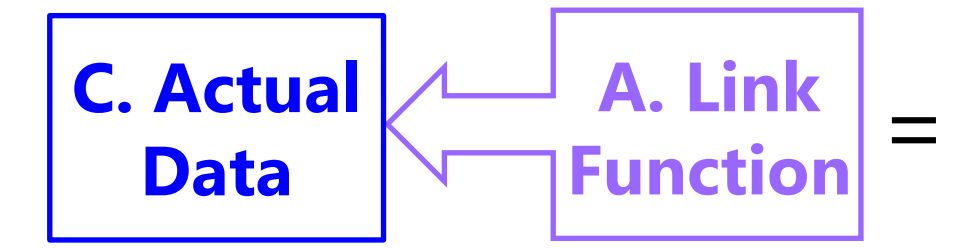

**B. Same Linear Predictive Model** 

- **A. Link Function**: Transformation of *conditional mean* to keep predicted outcomes within the bounds of the outcome
- **B. Same Linear Model**: How the model linearly predicts the *link-transformed* conditional mean of the outcome
- **C. Conditional Distribution**: How the outcome residuals could be distributed given the possible values of the outcome

**Generalized linear models** work for many kinds of outcomes…

#### Quick Example for Binary Outcomes

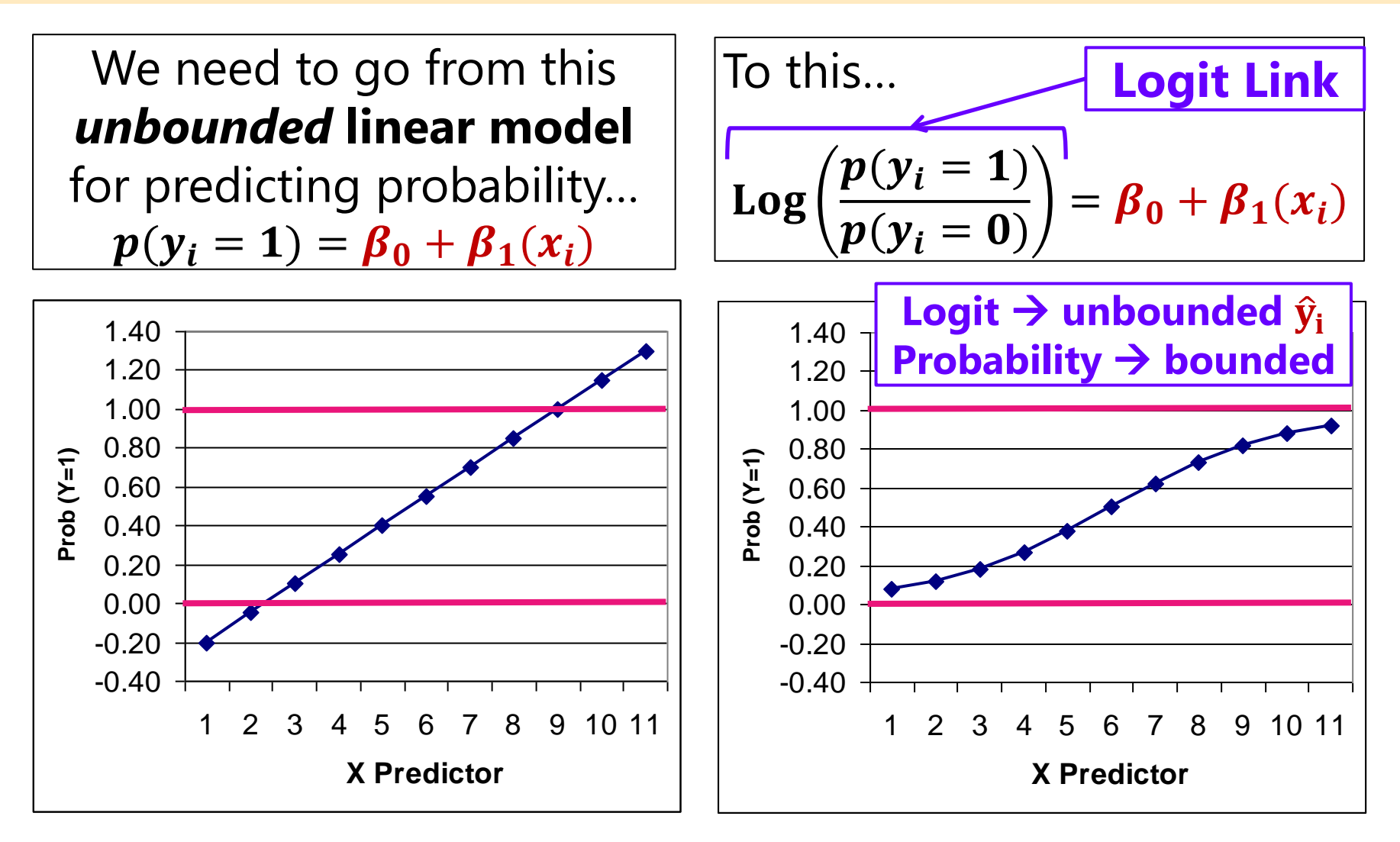

#### Bernoulli Distribution: Binary Variables

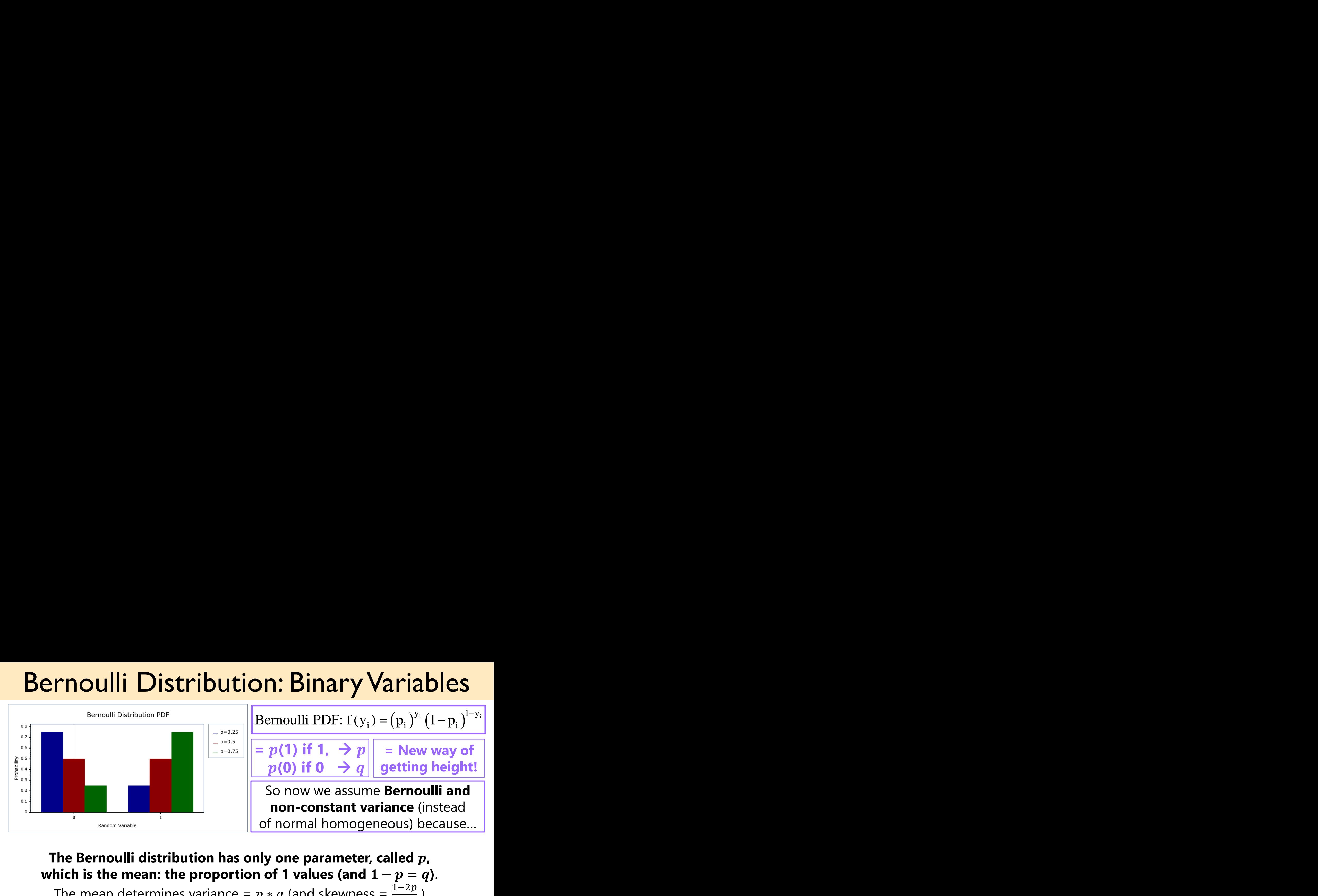

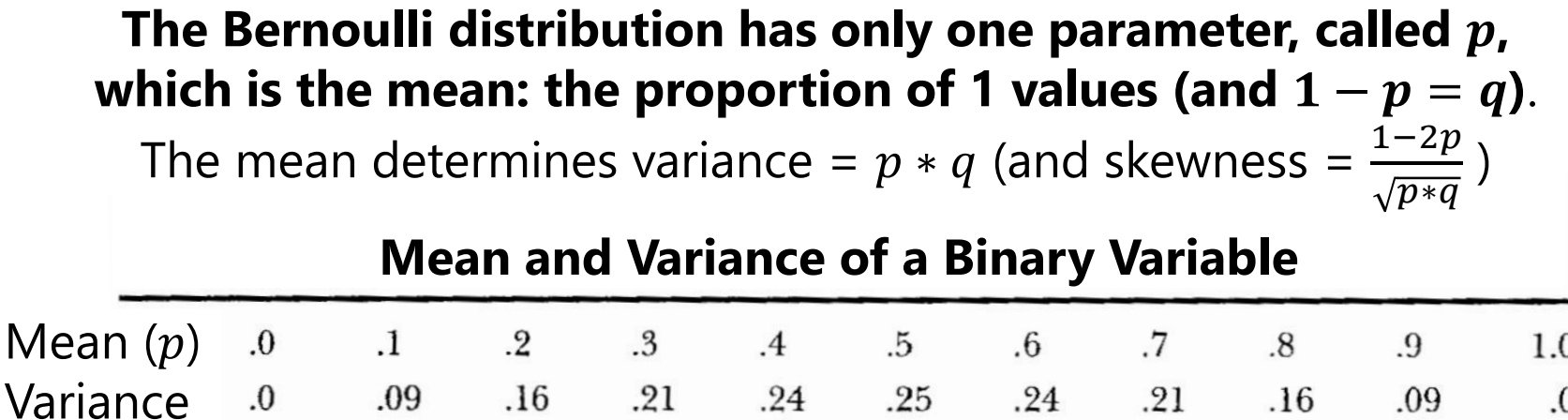

Image borrowed from: [https://www.boost.org/doc/libs/1\\_70\\_0/libs/math/doc/html/math\\_toolkit/dist\\_ref/dists/bernoulli\\_dist.html](https://www.boost.org/doc/libs/1_70_0/libs/math/doc/html/math_toolkit/dist_ref/dists/bernoulli_dist.html)

#### 3. Link Functions help fix "Messy" Data

- Many kinds of **non-normal outcomes** can be analyzed with generalized models through the **magic of ML**
- **Two parts: Link function** + **other conditional distribution**
	- ➢ **Binary** → **Logit** + **Bernoulli**
	- ➢ **Ordinal** or **Nominal** → **Logit** + **Multinomial**
	- ➢ **Proportion** → **Logit** + **Binomial** (that have floor or ceiling effects!)
	- ➢ **Bimodal** → **Logit** + **Beta**
	- ➢ **Count** → **Log** + **Poisson**
	- ➢ **Skewed Count** → **Log** + **Negative Binomial**
	- ➢ **Skewed Continuous** → **Log** + **Log-Normal/Gamma**
	- ➢ **Zero-Inflated** (if and how much) → **Logit/Log** + **Bernoulli/other**

### B. Same Linear Predictive Model

- Your **outcome type** will likely guide you towards the most useful **link function** and **conditional distribution**
- Then you can include **whatever fixed effects of predictors** best address your study design and research questions, just as in GLMs estimated using ordinary least squares, with a few small differences:
	- ➢ The **specific model names** that distinguish categorical from quantitative predictors **are gone** from now on
	- ➢ Interpreted as **predicting the link-transformed** conditional mean (e.g., the logit of the probability; the log of the expected count)
	- ➢ *F***-tests** will show up without sums of squares and mean squares, but they are **interpreted the same way** (significance of multiple fixed slopes at once; weighted ratio of *known* to *unknown* info)
	- ➢ All parameters (fixed effects and variance-related terms) and their SEs will result from maximum likelihood estimation, but whether or not they are tested **using denominator DF will vary by software**
	- $\geq$  The use of conditional distributions without a separately estimated residual variance means that a **traditional**  $R^2$  **will not be possible**

# History of Generalized Linear Models

- Before ML estimation was widely available, other approaches were used to "handle" non-normality and non-constant variance; these should now all be considered as last resorts!
	- ➢ **Data transformations** (i.e., data cleaning, \*shudder\*)
		- e.g., positively skewed outcomes could be transformed via the square root or natural log to better approximate normality
		- e.g., an arc-sine transformation "stabilizes variance" (makes variance more constant) for proportions
		- e.g., a logit-transform creates an S-shaped curve to respect boundaries of predicted proportions in linear models
	- ➢ **Nonparametric statistics**: most are less flexible than generalized models because they still require some kind of least squares estimation
		- e.g., they may require rank transformations first (as in Spearman correlation) that throw away information about absolute distances
		- e.g., the same type of non-normal distribution must hold across groups

#### From Univariate to Multivariate Models

• This course will begin with prediction using generalized linear models of all kinds of outcomes, one at a time, but many types of data and/or research questions require **multivariate models**:

#### $\cdot$  When  $\boldsymbol{y}_{\boldsymbol{t}}$  is still a single outcome conceptually, but:

- ➢ You have more than one outcome per person created by multiple conditions (e.g., longitudinal or repeated measures designs)
- ➢ When your outcome is measured multiple times for a pair or group with distinguishable members (e.g., dyadic or family data)

#### $\cdot$  When your hypotheses involve more than one  $y_i$  outcome:

- ➢ To compare predictor effect sizes across outcomes (e.g., is the treatment effect bigger on outcome A than outcome B?)
- ➢ You want to test indirect effects among them (i.e., mediation), such that a single variable is both a predictor and an outcome

#### From Univariate to Multivariate

- Ordinary least squares (OLS) has a "closed form" solution (its "sums of squares" formulae) when used for GLM for single outcomes
- For GLM for multiple outcomes, **OLS quickly becomes useless**…
	- ➢ Does not allow any missing outcomes (listwise-deletes entire person)
	- ➢ Only two options for modeling residual correlation between outcomes
	- ➢ Requires balanced data (same number of outcomes per higher unit)
- We will continue using maximum likelihood (ML) estimation for **multivariate models** to solve these problems, but some multivariate model variants will **require a switch in software**
	- > Models in which all variables are either predictors or outcomes can be done by tricking univariate (regression-type) ML software (e.g., MIXED)
	- ➢ Otherwise, models must be estimated in ML using "truly" multivariate software (such as is used in path analysis or latent variable modeling)
		- Fewer choices for generalized linear models across software packages

### This Course and Beyond: Lego #4

- **This course** will help you understand how to **combine**:
	- ➢ (1) **linear models** and (3) **link functions** to predict any kind of outcome, which is possible through (2) the use of **ML estimation** (btw, you will also learn how ML is used to assess model fit in multivariate models)
- Conquering this material serves two distinct purposes:
	- ➢ Being able to **predict any kind of outcome** in order to test univariate or multivariate hypotheses **is useful** in and of itself!
	- ➢ In addition, these are all **essential pre-requisite** skills for classes that also include **Lego #4: random effects and/or latent variables**
		- Multilevel (*aka,* mixed-effects) models (MLM), factor analysis (FA), structural equation models (SEM), item response theory (IRT)…
		- PSQF 6271 (longitudinal) and 6272 (clustered) MLM; PSQF 6262 (IRT) and PSQF 6249 (FA and SEM)
- So please stick with us—I hope you won't regret it!  $\odot$